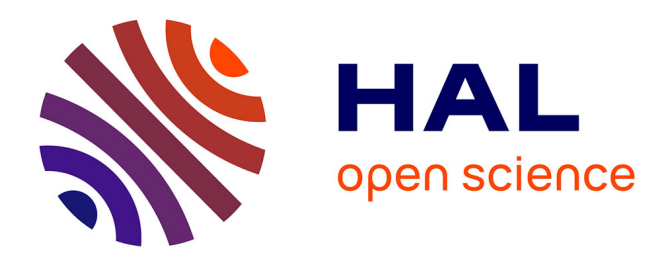

### **From Navicrawler to HyBro: a brief history of webcrawlers for social sciences**

Benjamin Ooghe-Tabanou

### **To cite this version:**

Benjamin Ooghe-Tabanou. From Navicrawler to HyBro: a brief history of webcrawlers for social sciences. FOSDEM 2021 - Open Research Tools and Technologies devroom, Feb 2021, Brussels, Belgium. hal-03904098

### **HAL Id: hal-03904098 <https://sciencespo.hal.science/hal-03904098>**

Submitted on 16 Dec 2022

**HAL** is a multi-disciplinary open access archive for the deposit and dissemination of scientific research documents, whether they are published or not. The documents may come from teaching and research institutions in France or abroad, or from public or private research centers.

L'archive ouverte pluridisciplinaire **HAL**, est destinée au dépôt et à la diffusion de documents scientifiques de niveau recherche, publiés ou non, émanant des établissements d'enseignement et de recherche français ou étrangers, des laboratoires publics ou privés.

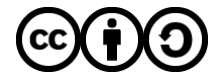

[Distributed under a Creative Commons Attribution - ShareAlike 4.0 International License](http://creativecommons.org/licenses/by-sa/4.0/)

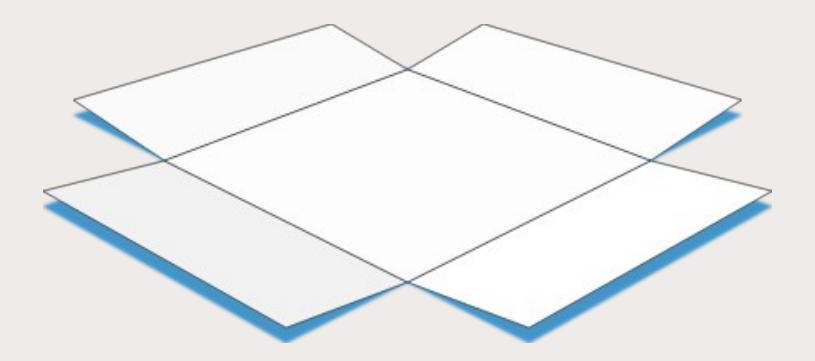

# **From Navicrawler to HyBro: a brief history of webcrawlers for social sciences**

## **FOSDEM'21**

supposedly in Brussels, actually on the web! February 6th 2021

Benjamin Ooghe-Tabanou ([@boogheta](https://twitter.com/boogheta)) Sciences Po médialab ([@medialab\\_ScPo](https://twitter.com/medialab_ScPo))

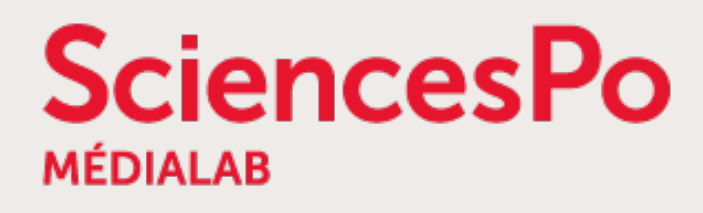

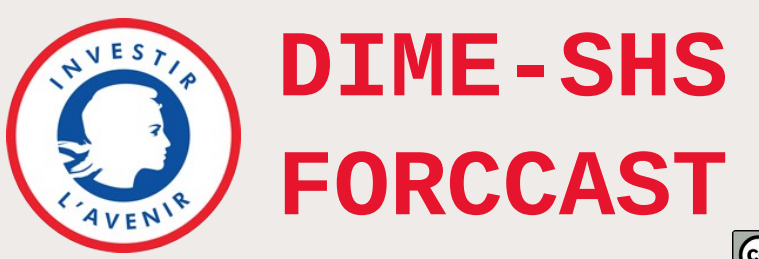

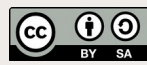

# **Webcrawlers? What is that?**

*« Web crawling is the process of building a collection of webpages by starting with an initial set of URLs and recursively traversing the corresponding pages to find additional links. »*

[Gabe Ignatow & Rada Mihalcea, in: Text Mining: A Guidebook for the Social Sciences](https://dx.doi.org/10.4135/9781483399782.n3)

But why would anyone want to do that?

- create an index for a search engine (like... you know…)
- extract contents or structured data (like scraping)
- perform some text mining
- study network communities through hyperlinks

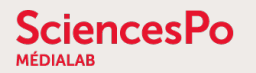

# **Crawling the web for social sciences?**

« **Hyperlink »** is at the core of the Web's architecture  $\rightarrow$  charged with meaning and structure

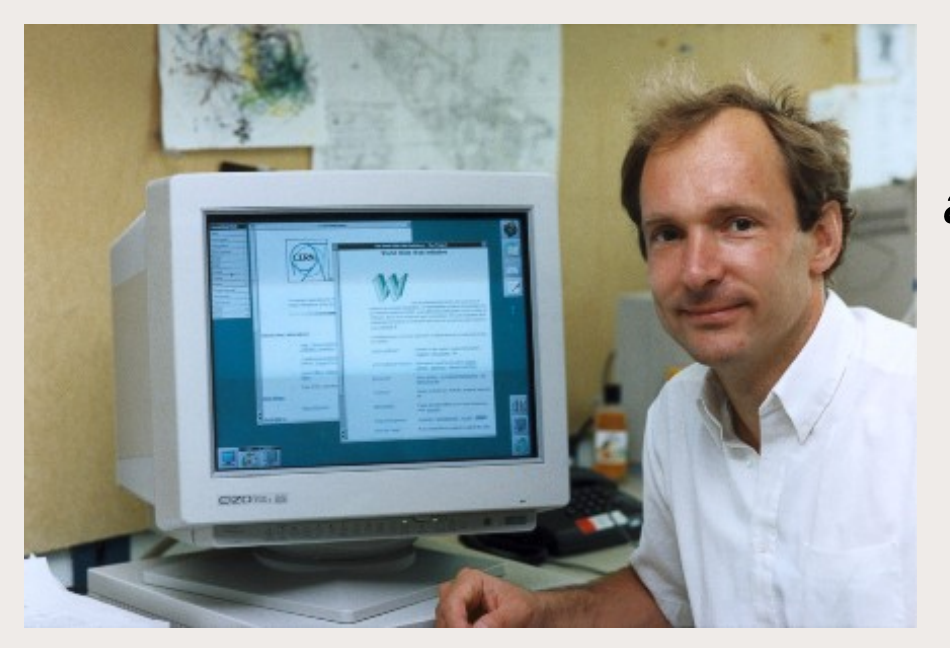

« *The texts are linked together in a way that one can go from one concept to another to find the information one wants.*

*The network of links is called a web. […]*

*The texts are known as nodes.*

*The process of proceeding from node to node is called navigation.* »

[Tim Berners-Lee, 1990, WorldWideWeb: Proposal for a HyperText Project](https://www.w3.org/Proposal.html)

### « *A hyperlink is a manifestation of intention. By linking one page to another, one piece of text to another, people intend to do particular things.* »

[Ryfe, Mensing, & Kelley, 2016, What is the meaning of a news link?](https://www.tandfonline.com/doi/abs/10.1080/21670811.2015.1093269)

### **SciencesPo**

# **Some examples of webcrawling research outputs**

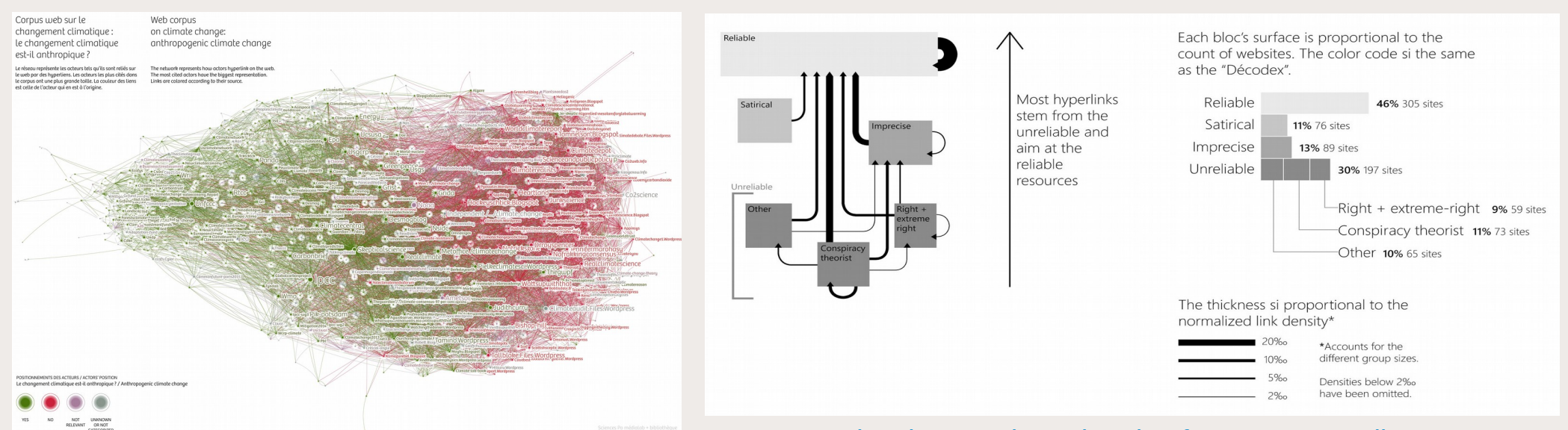

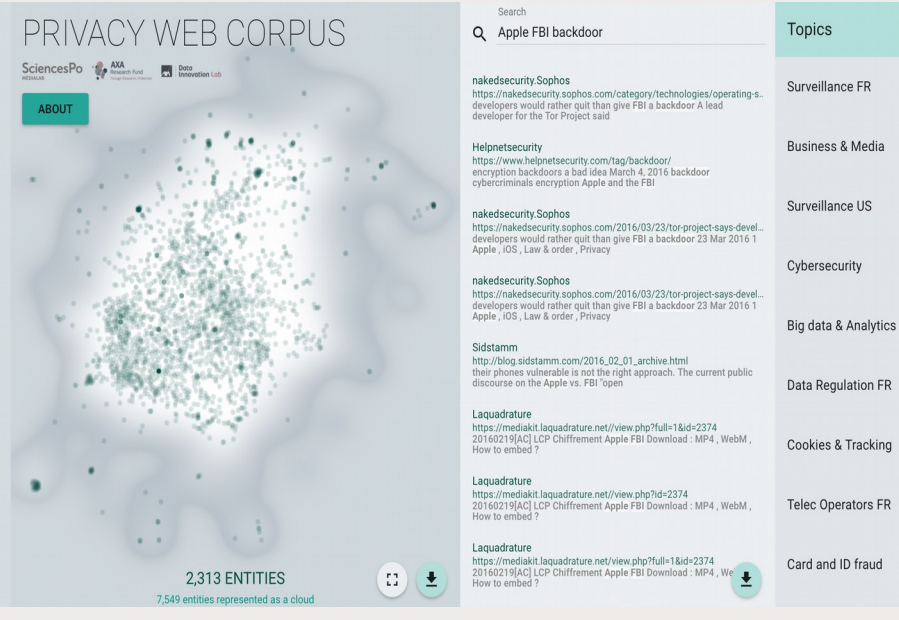

## [Double Dating Data: Climate change on the web](https://medialab.github.io/double-dating-data) [Visual Network Exploration for Data Journalists](https://www.researchgate.net/publication/320225750_Visual_Network_Exploration_for_Data_Journalists)

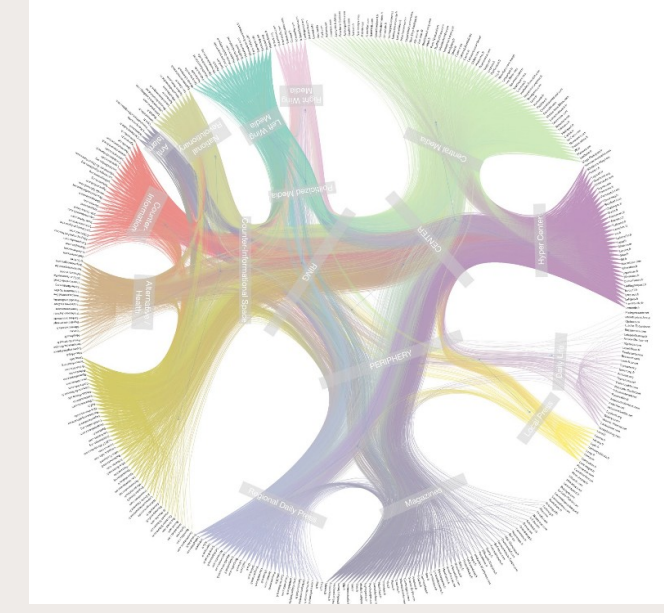

**[Privacy Web Corpus Datascape](http://tools.medialab.sciences-po.fr/privacy/)** [Unfolding the multi-layered structure of the French Mediascape](https://spire.sciencespo.fr/hdl:/2441/52avseho8m9rjbmeot0eogd0iu/resources/wp1medialab-unfolding-the-multi-layered-structure-of-french-media-landscape-vf-2.pdf)

# **Different possible crawling strategies**

• Focus crawling

• etc.

**SciencesPo** 

- In depth snowballing
- Selective crawling with iterative curation

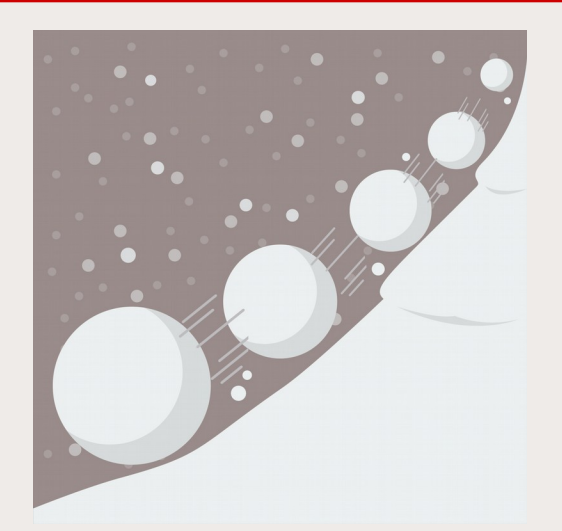

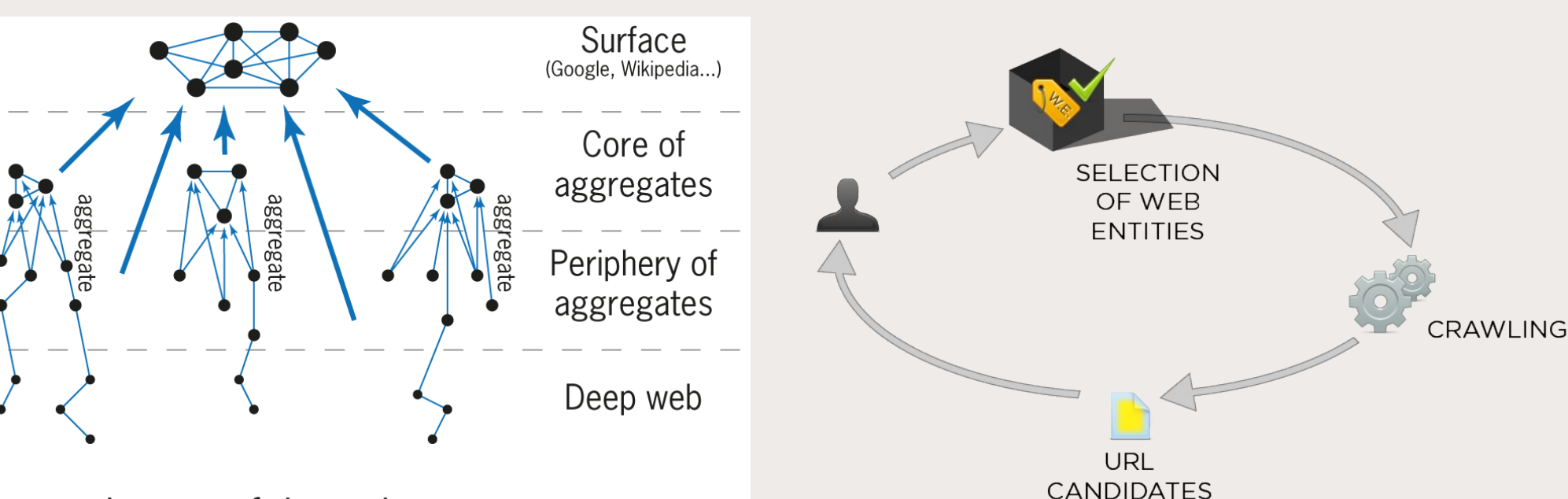

Layers of the web

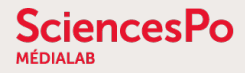

**EX Finished 268 page** 

# **SocSciBot (by Statistical Cybernetics Research Group, UK)**

### Windows desktop application

Latest version in 2016

### [http://socscibot.wlv.ac.uk](http://socscibot.wlv.ac.uk/)

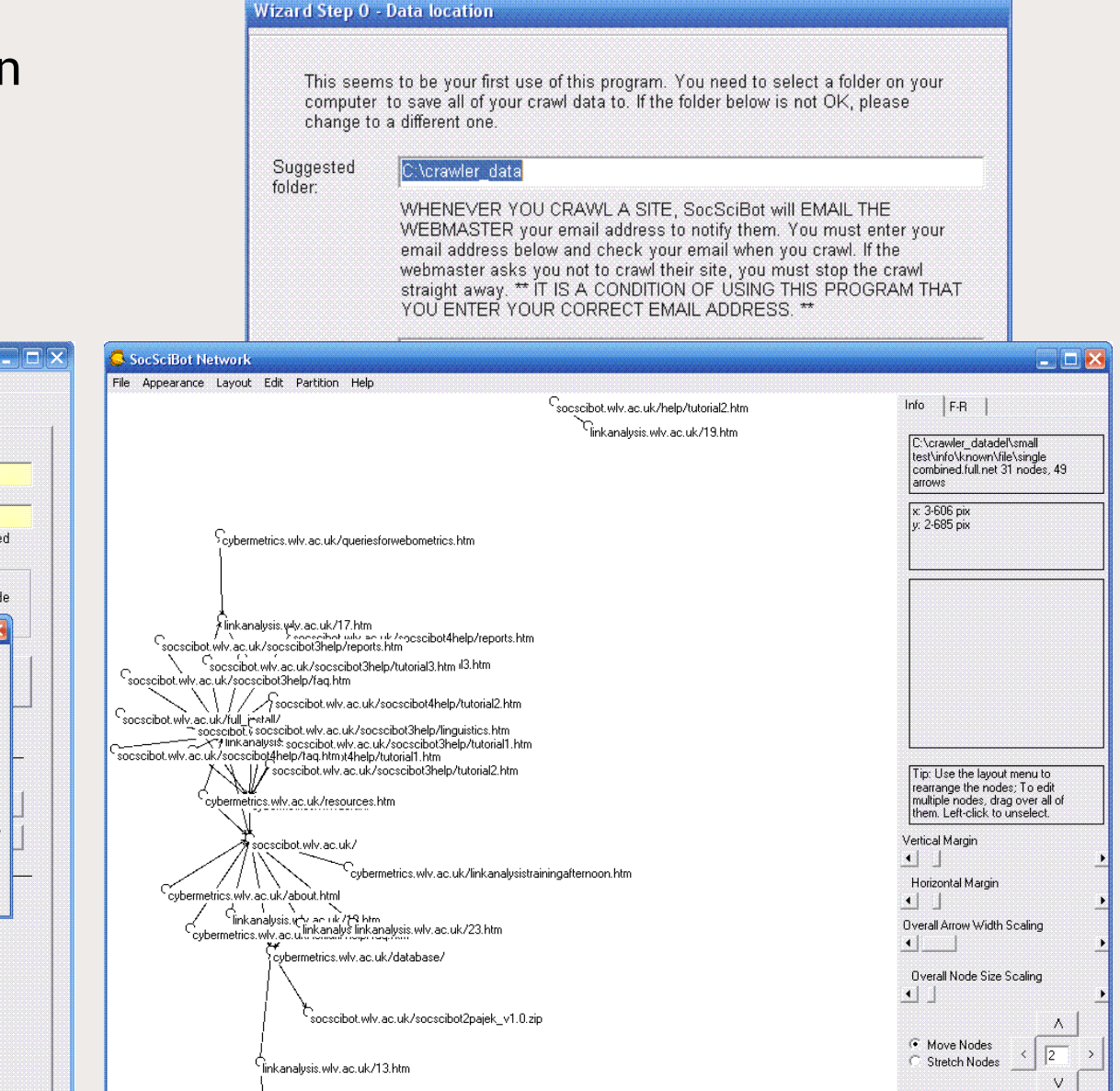

### File Crawl Go To Advanced Basic | Info | Experimental | Regular Expressions | Ethical | Blogs | Multiple Sites **Actions before the crawl** 1. The URL of the home page http://cybermetrics.wlv.ac.uk/ of the web site to crawl. 2. SocSciBot will crawl URLs containing cybermetrics.wlv.ac.uk the following text: you can change this if The above boxes should not be changed unless you are using advanced it is not correct. N.B. if it does not contain features of SocSciBot a slash (i.e. is just a domain name) then Encoding to save web pages [can't parse HTML in non-ASCII] subdomains will also be crawled. C ASCII C Unicode C UTF-8 C UTF-7 C Big Endian Unicode URLs to ignore during crawl **SocSeiBotd** The downloads/crawls have now finished 139 valid used HTML pages lann 1 HTTP or HTML redirects to other URLs 0 pages not crawled due to robots.txt or the banned file 109 pages not crawled due to matching unwanted file name extension or name patterns 864 0 pages not found due to apparently temporary problems (e.g., server busy) (some of these may be counted multiple times) 2 pages not found due to permanent problems (e.g., non-HTML or page missing) Action 17 valid HTML pages not used because of duplication with a previous identical page with a different URL To crawl another site, first close down SocSciBot and then start it up again Rann If you have finished crawling all sites, please start up SocSciBot Tools from the same folder as SocSciBot and use it to analyse the data SocSciBot will now shut down.  $\alpha$ E Max links: 900,000 SocSciBot4 Version 1 10 3334 38090 THIS PROGRAM IS PROVIDED WITHOUT TECHNICAL SUPPORT AND FOR USE AT YOUR OWN RISK. CRAWLING OTHER PEOPLE'S WEB SITES USES THEIR COMPUTING TIME AND BANDWIDTH AND SO PLEASE BE CAREFUL NOT TO DO IT TOO OFTEN AND NOT TO CAUSE THEM ANY PROBLEMS. USE OF THE PROGRAM SIGNIFIES ACCEPTANCE OF THESE CONDITIONS.

FOSDEM'21 - Feb 6th 2021 From Navicrawler to HyBro: a brief history of webcrawlers for social sciences 6

cubermetrics.wlv.ac.uk/database/universitu\_lists.htm

### **SciencesPo**

## **Navicrawler (by WebAtlas & eDiasporas, France)**

### Firefox ( $\leq$  v3.5.1) addon

### <https://github.com/medialab/navicrawler> (archived)

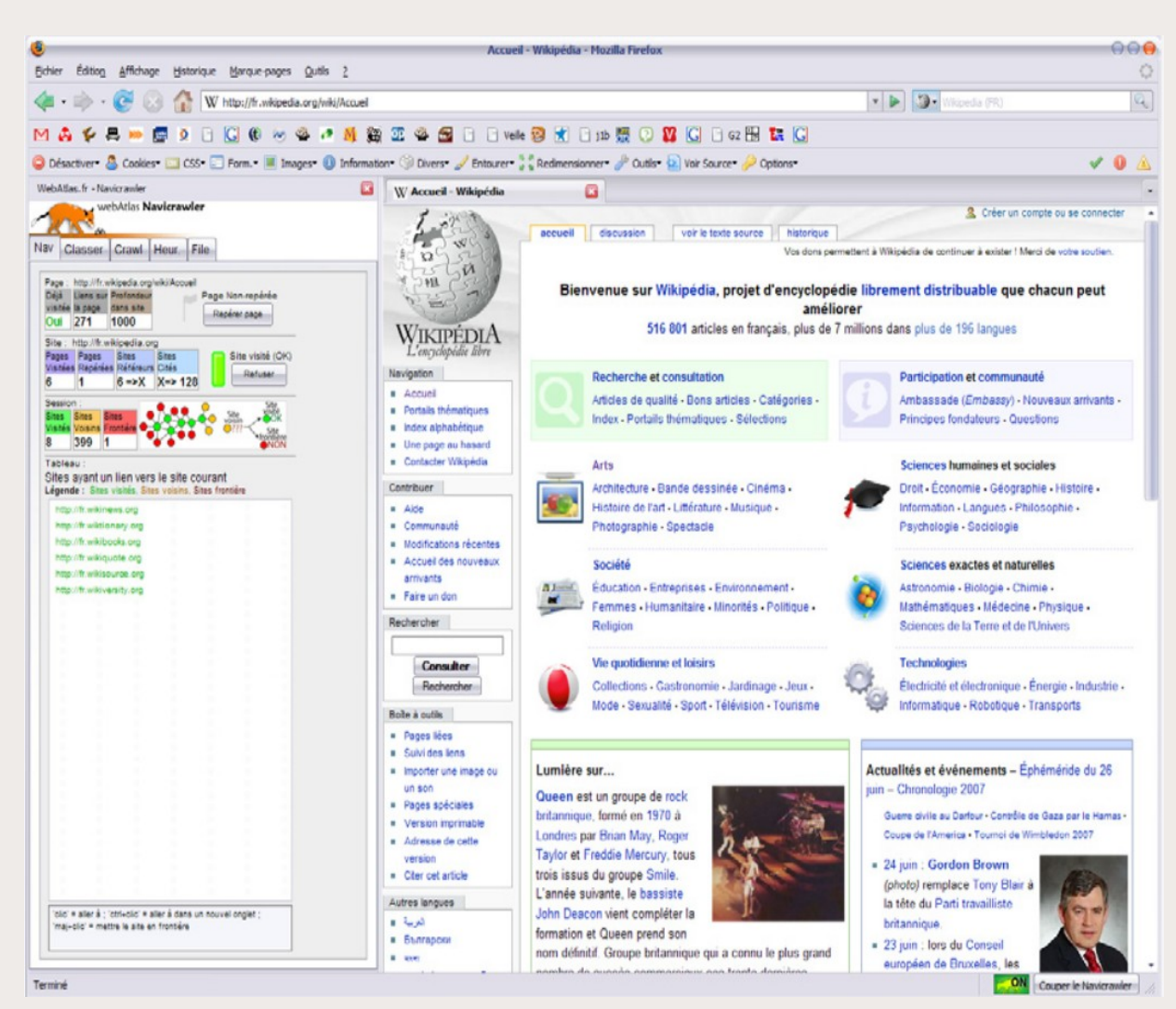

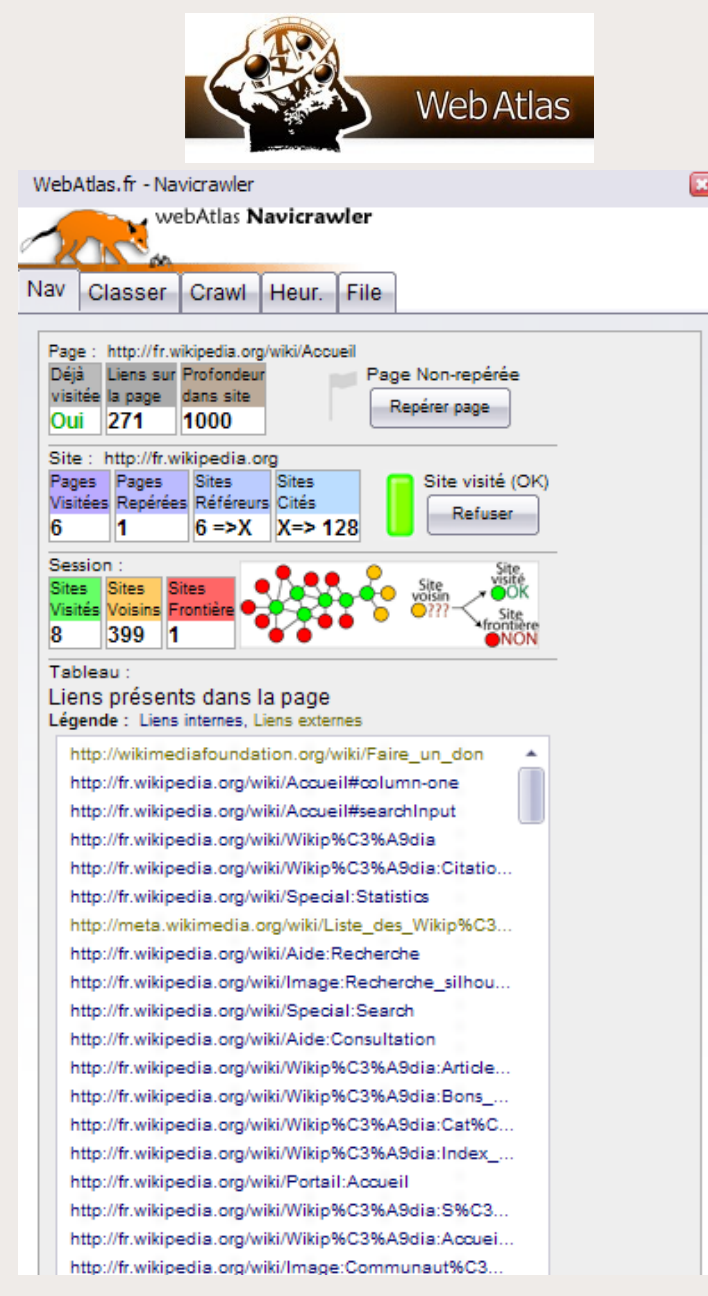

# **IssueCrawler (by Digital Methods Initiative, Netherlands)**

### Web application

### Different crawling strategies offered

### [https://www.issuecrawler.net](https://www.issuecrawler.net/)

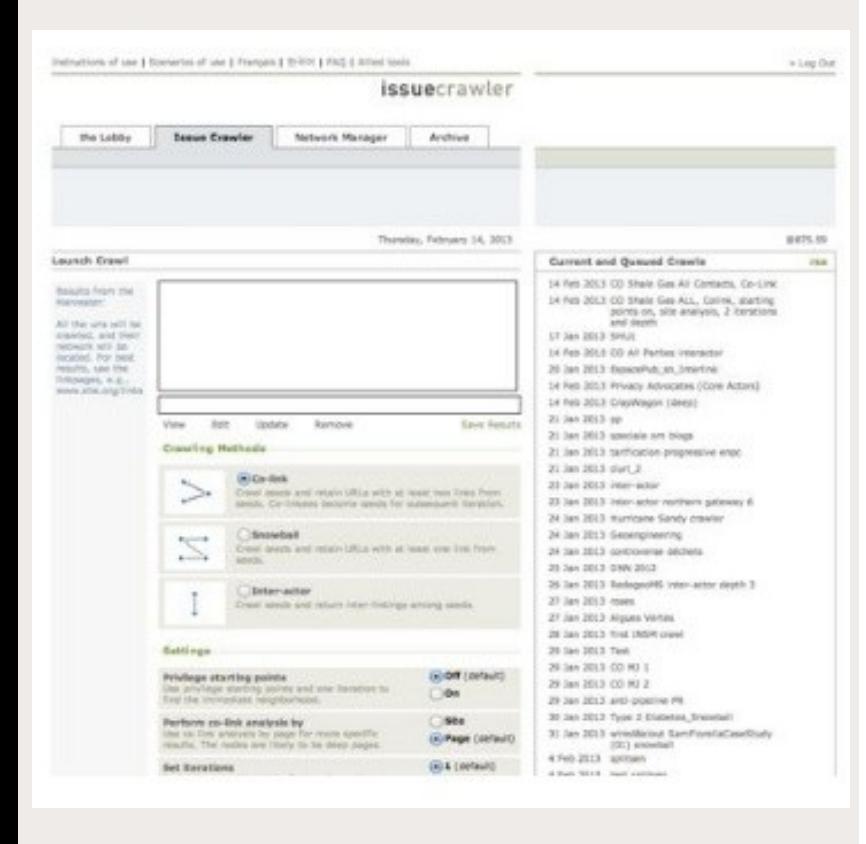

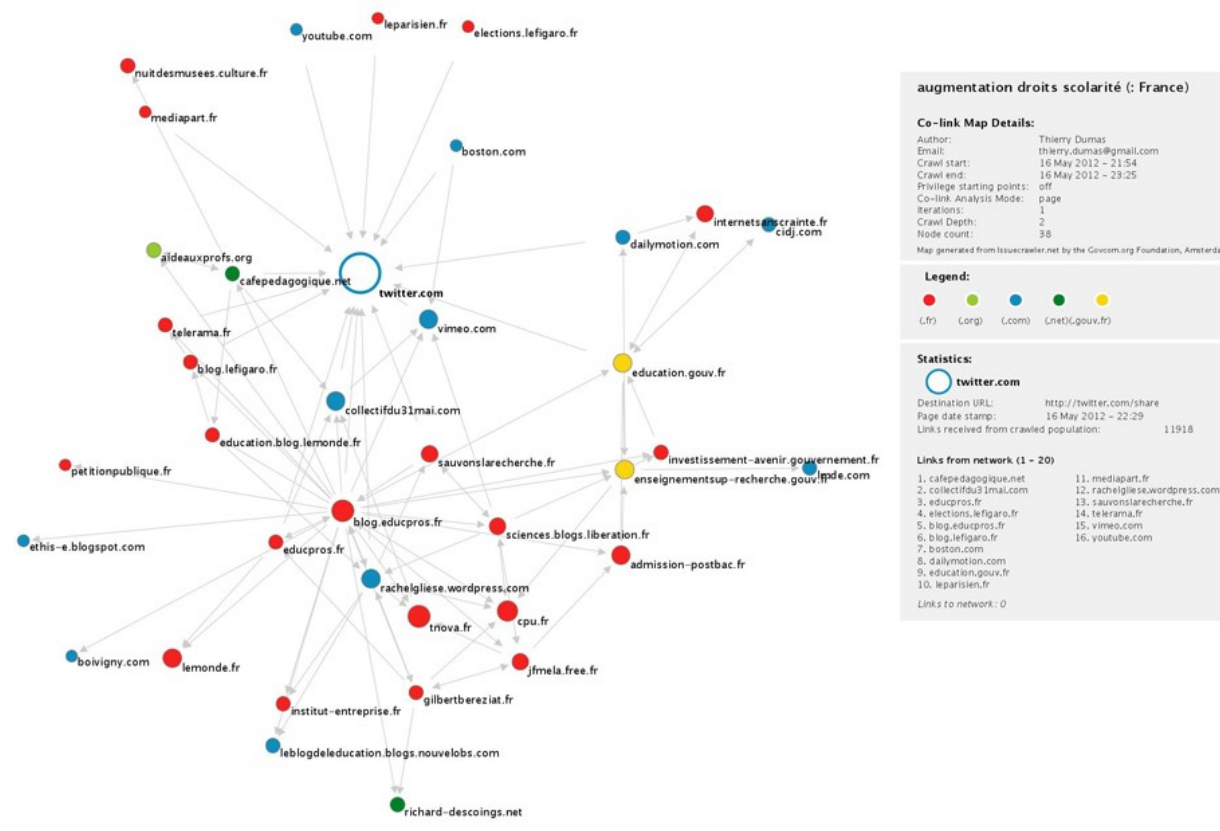

# **VOSON (by Research School of Social Sciences, Australia)**

### Web application

### <http://vosonlab.net/VOSON>

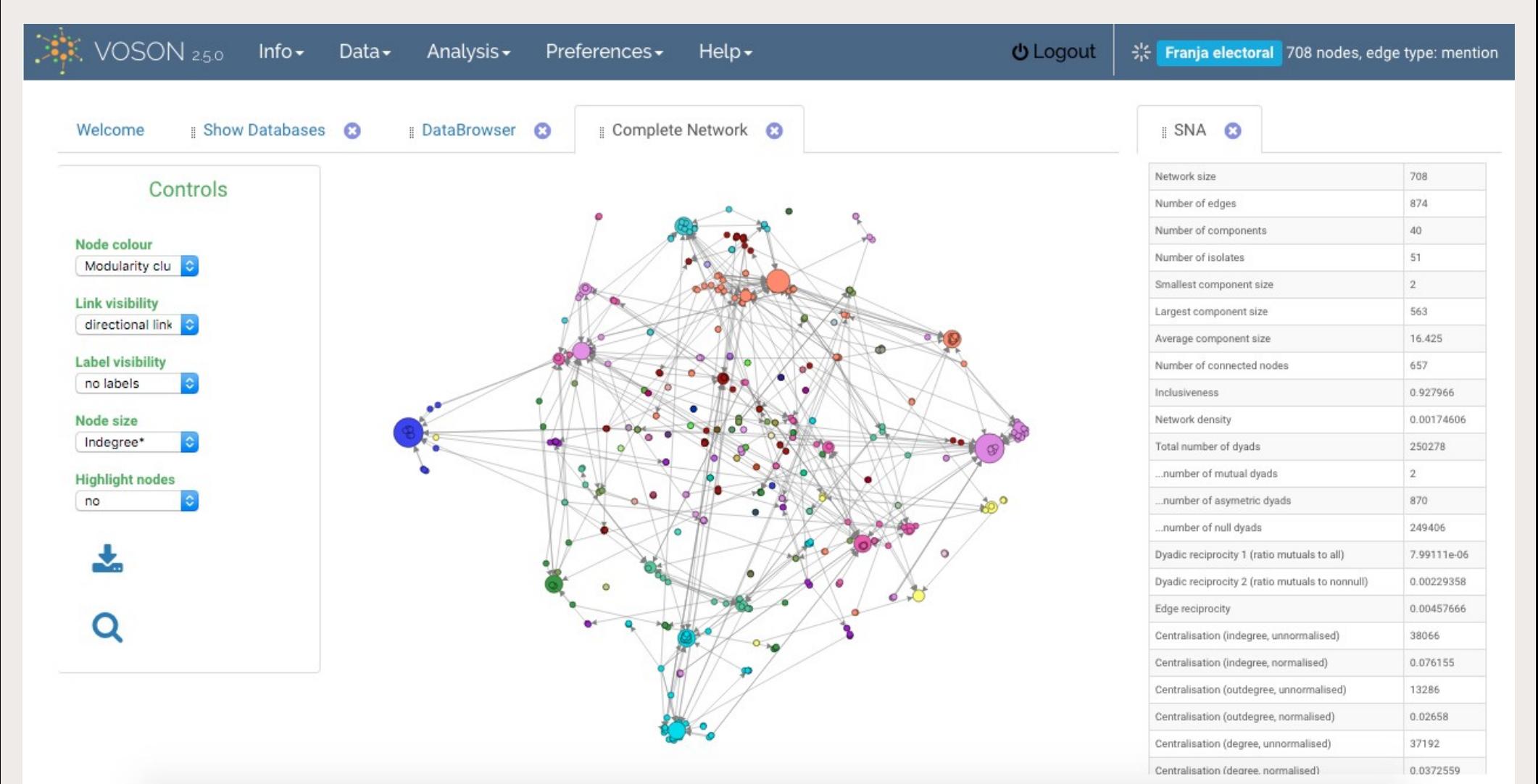

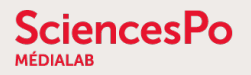

## **Hyphe (by médialab Sciences Po, France)**

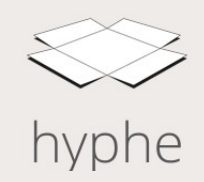

### Web application **Dynamic web entities + Iterative focused crawling**

<https://hyphe.medialab.sciences-po.fr/demo/>

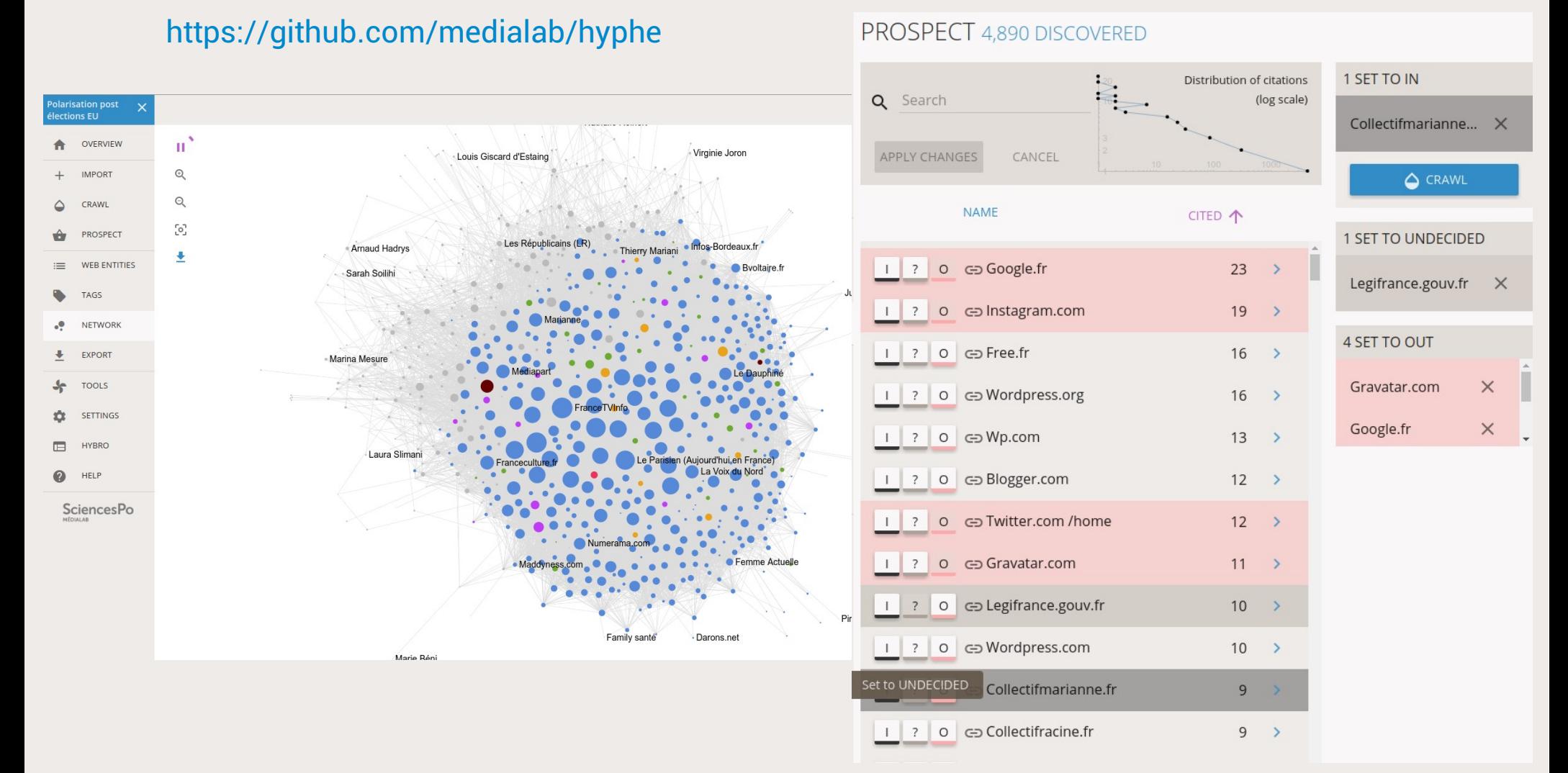

## **HyBro (by médialab Sciences Po, France)**

Hyphe Browser  $\rightarrow$  crawl with Hyphe, but while browsing like NaviCrawler Linux / MacOS / Windows desktop application (based on electronJs) v2.0 just released with complete redesign! <https://github.com/medialab/hyphe-browser/releases/>

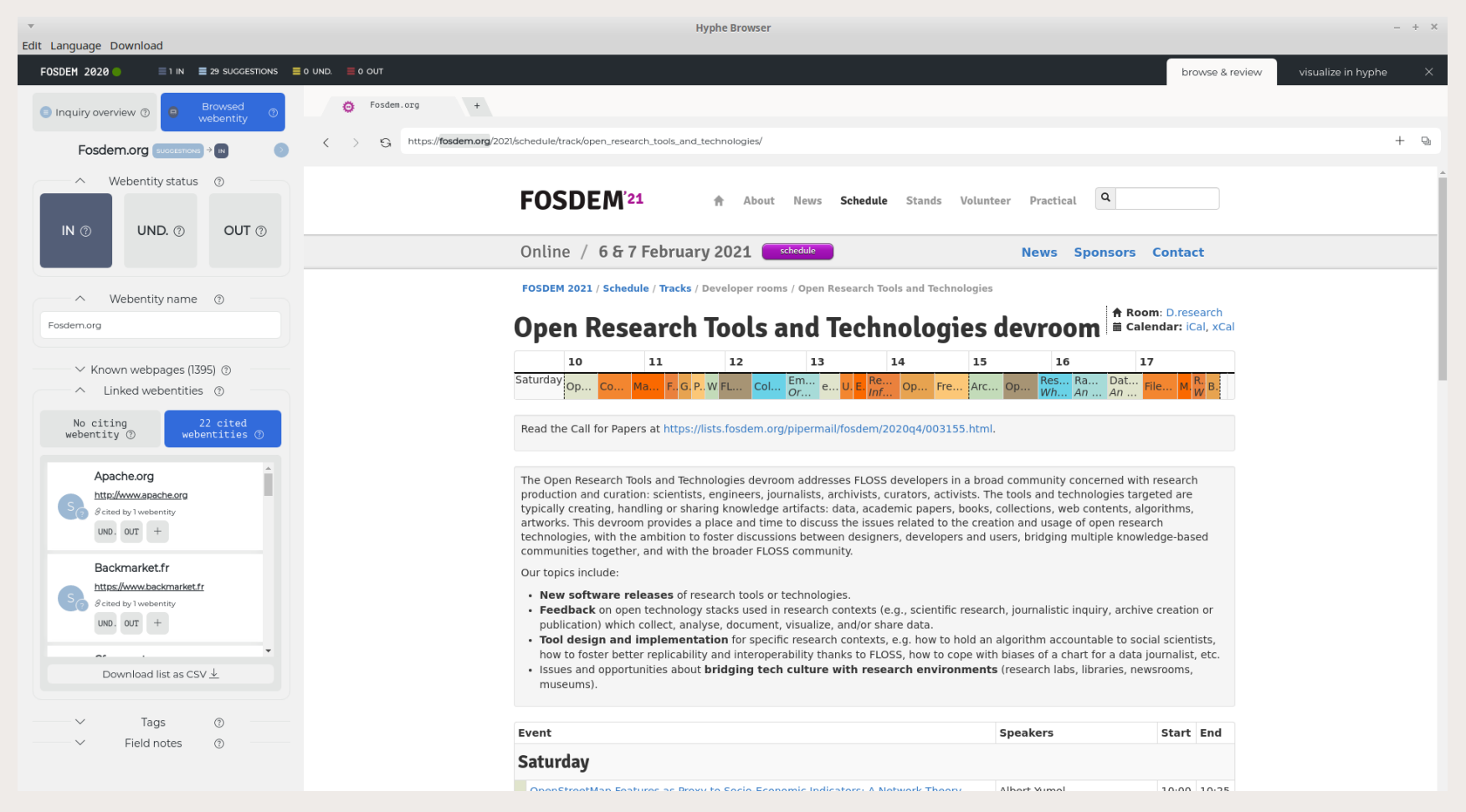